# Microsoft Excel 2019 klavye kısayolları

### Sık kullanılan kısayollar

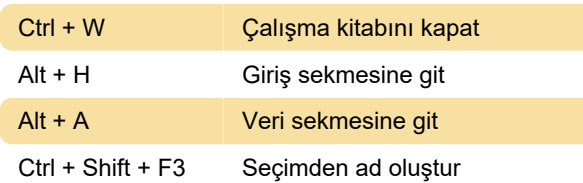

# Şerit: Şeritte klavyeyle çalışma

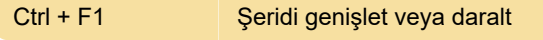

#### Hücrelerde gezinme

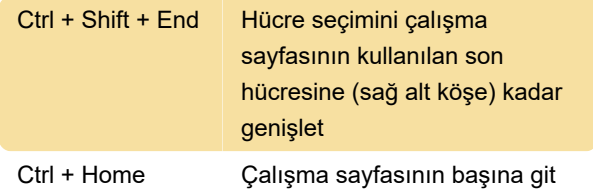

#### Hücreleri biçimlendirme

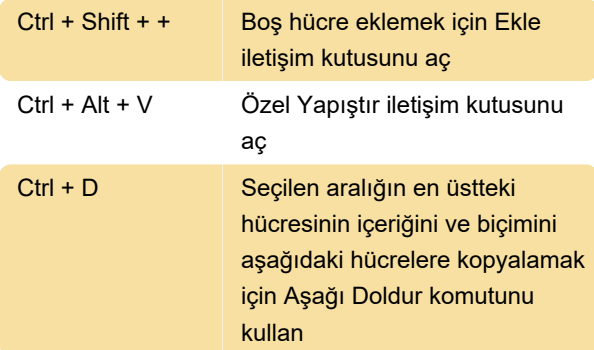

#### Seçme ve eylem gerçekleşirme

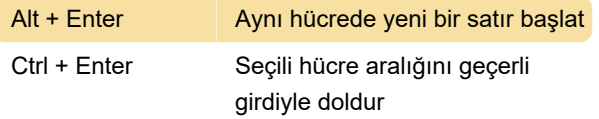

# Verilerle, işlevlerle ve formül çubuğuyla çalışma

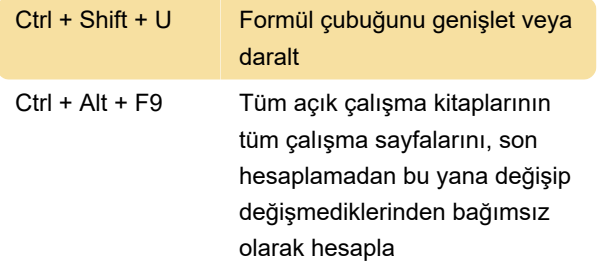

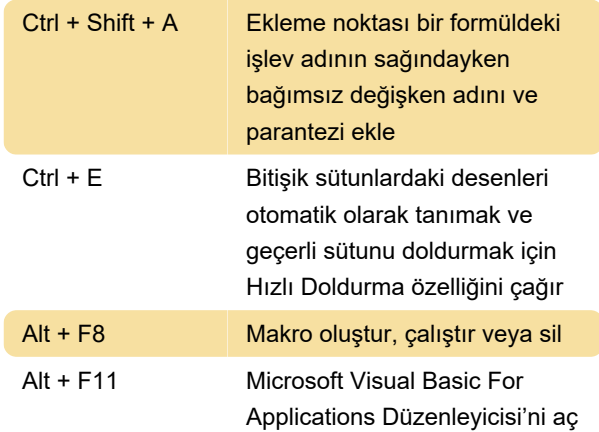

# Diğer yararlı kısayol tuşları

Örneğin Alt, W, P çalışma sayfasını Sayfa Düzeni görünümüne geçirir.

# CTRL bileşimli kısayol tuşları

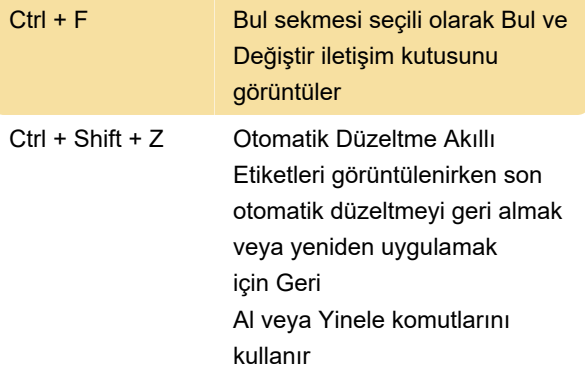

# Bonus ipuçları

Kaynak: Microsoft Office yardım sayfaları

Son değişiklik: 13.07.2021 20:36:24

Daha fazla bilgi için: [defkey.com/tr/microsoft-excel](https://defkey.com/tr/microsoft-excel-klavye-kisayollari?filter=basic)[klavye-kisayollari?filter=basic](https://defkey.com/tr/microsoft-excel-klavye-kisayollari?filter=basic)

[Bu PDF'yi özelleştir...](https://defkey.com/tr/microsoft-excel-klavye-kisayollari?filter=basic?pdfOptions=true)